### Join The Team

The SHOTLOC Ambassador Program is designed to maximize the continued growth of the best basketball training aid in the world, the SHOTLOC. By becoming a SHOTLOC Ambassador you can earn income by creating a role within our company of basketball junkies.

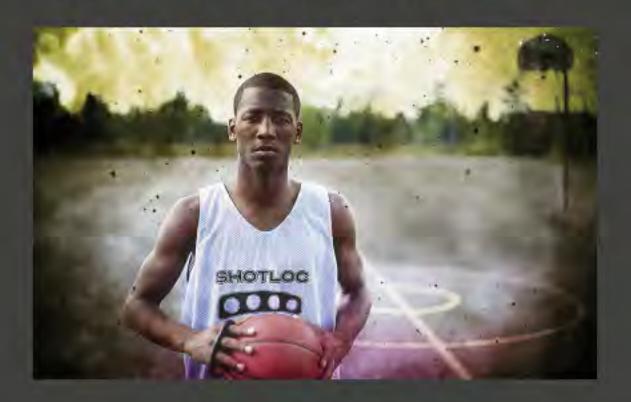

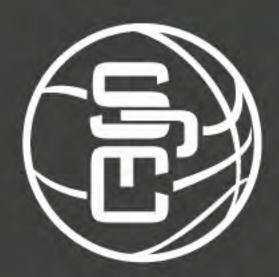

With 3 levels of involvement you have control of how much earning potential you achieve.

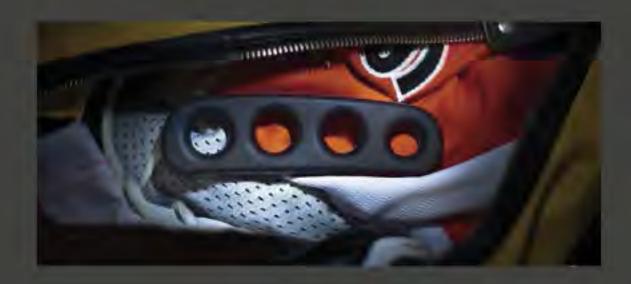

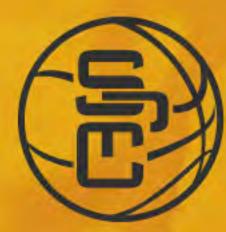

# SHOTLOC AMBASSADORS Start Now!

## **Gold Ambassador**

#### Potential Income Earned Up To \$22,400\*

- · Book/Host Shotloc Performance Clinic events (Commission paid)
- Goal # Shotloc Performance Clinic bookings quantity 20 per year (bonus)
- · Lead SPC instructor (\$) upon completion of SPC training program
- · Discounted units for resale
- Minimum unit order quantity: 25
- · Discount 45% per unit
- Shotloc Ambassador Gold Apparel

## Silver Ambassador

#### Potential Income Earned Up to \$9,050\*

- Book/Host Shotloc Performance Clinic events (Commission paid)
- Goal # Shotloc Performance Clinic bookings quantity 10 per year (bonus)
- · Can fill role of 2nd or 3rd SPC Clinic Coach (\$)
- · Discounted units for resale
- · Minimum unit order quantity: 25
- · Discount 40% per unit
- Shotloc Ambassador Silver Apparel
- · Option to apply for Gold Ambassador Status after minimum criteria has been met

# **Bronze Ambassador**

## Potential Income Earned Up To \$700\*

- Grassroots vendor (independent of other company activity)
- · Discounted units for resale
- Minimum unit order quantity: 25
- Discount 35% per unit
- · Option to apply for Silver Ambassador Status after minimum 25 units sold

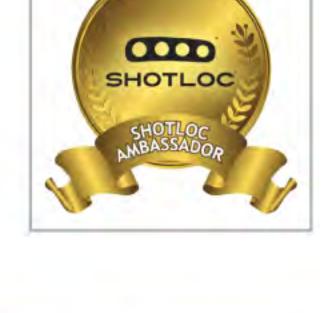

HOTLOG

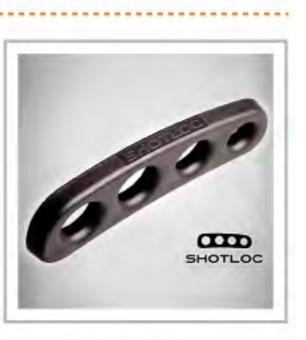

\*Income potential is calculated based on maximum individual efforts and entrepreneurial ability

# **Change Your Game**

SHOTLOC is scientifically proven and is the 1st shooting aid ever endorsed by the NBA. It increases players shooting accuracy by spreading the fingers, keeping the ball off the palm and ensuring proper follow through. Shotloc is soft, flexible, lightweight and is safe to use in live play. Currently used by players, personal trainers and shooting coaches around the world.

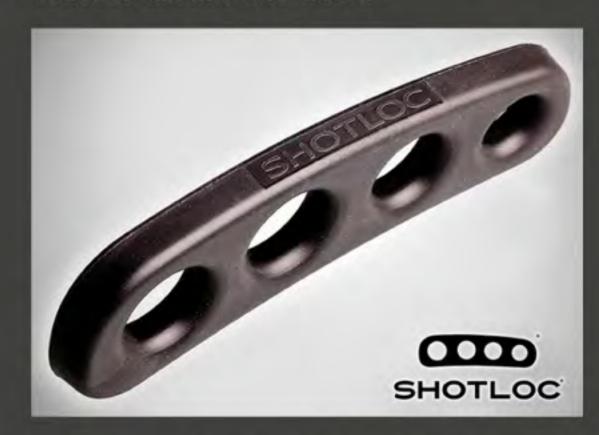

Join the fastest growing network of grassroots basketball professionals and increase the benefit from the time you spend on the court.

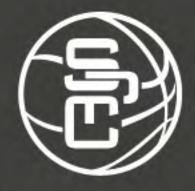

## **Shotloc Performance Clinic**

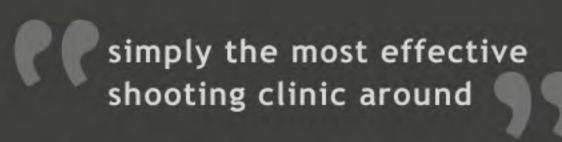

- Our goal is to provide the necessary skills to make every player a consistent and accurate shooter.
- Participants will learn how to self correct, leading to the development of repeatable form.
- The program makes player understanding a priority.
- A unique 3 hour (1/2 day) or 6 hour (1 day)
   experience (6 hour clinic counts as 2 clinics).

## **Contact Us**

getmoney@shotloc.com www.shotloc.com

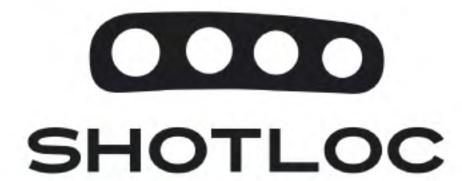

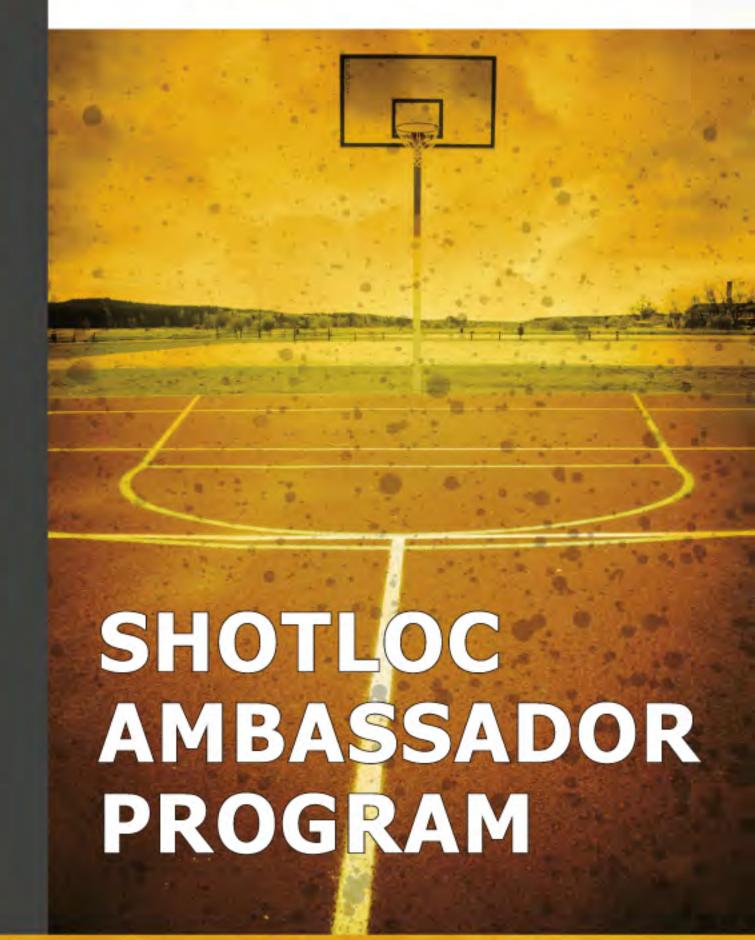

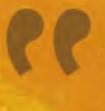

We believe that skill development at the grassroots level is the key to grow the love of the game.

Robert Ffrench - Inventor, CEO

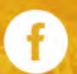

www.facebook.com/Shotloc

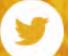

twitter.com/shotloc

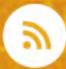

shotloc.com/index.php/blog

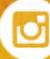

instagram.com/shotloc

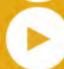

youtube.com/shotloc

LEARN MORE →